**48, 제사상식**

| 이름      | 부명    | 조부    | 증조부   | 세  | 파    | 직계보기           | 묘지도          | 구족보보기      | 신족보보기 | 상세보기   | 가로계보도    | 교정본보기        | 4대조상 | 직계행적 |
|---------|-------|-------|-------|----|------|----------------|--------------|------------|-------|--------|----------|--------------|------|------|
| 자녀      | 文烱 문경 | 伯全 백전 | 珚 연   | 6  |      | ෂ්             | 丘            | <b>DEI</b> | 四     | 國      | ஃ        | 図            | 墨    | 困    |
| 金自光 김자광 | 尙夏 상하 | 翊 익   | 長源 장원 | 19 | 직장공파 | පි             | f            | 困          | 即     | 国      | ஃ        | E            | 舉    | 困    |
| 順子 순자   | 興書 흥서 | 然卓 연탁 | 文絃 문현 | 26 | 직장공파 | $2\frac{6}{6}$ | f            | 困          | 四     | 国      | ஃ        | $\mathbb{R}$ | 最    | 困    |
| 明子 명자   | 宗書 종서 | 然泰 연태 | 義絃 희현 | 26 | 직장공파 | පි             | $12$         | 困          | 四     | 四      | ஃ        | $\mathbb{E}$ | 最    | 困    |
| 子文 자문   | 德書 덕서 | 然友 연우 | 浩鉉 호현 | 26 | 직장공파 | පි             | f            | 困          | 困     | $\Box$ | ஃ        | $\boxtimes$  | 最    | 困    |
| 玉子 옥자   | 俊書 준서 | 然雨 연우 | 鶴鉉 학현 | 26 | 직장공파 | පිසි           | $\mathbb{E}$ | 四          | 困     | 四      | $\delta$ | $\mathbb{R}$ | 最    | 困    |
| 貞子 정자   | 俊書 준서 | 然雨 연우 | 鶴絃 학현 | 26 | 직장공파 | පුදි           | f            | 困          | 四     | 四      | ஃ        | $\mathbb{F}$ | 幽    | Æ    |

# $\begin{array}{|c|ccccccccccc|}\n\hline\n\textbf{1} & \textbf{2} & \textbf{3} & \textbf{4} & \textbf{5} & \textbf{6} & \textbf{7} & \textbf{8} & \textbf{9} & \textbf{10} & \textbf{0} & \textbf{0} & \textbf{0} & \textbf{0} & \textbf{0} & \textbf{0} & \textbf{0} & \textbf{0} & \textbf{0} & \textbf{0} & \textbf{0} & \textbf{0} & \textbf{0} & \textbf{0} & \textbf{0} & \textbf{0} & \textbf{0} & \textbf{0} & \textbf{0$

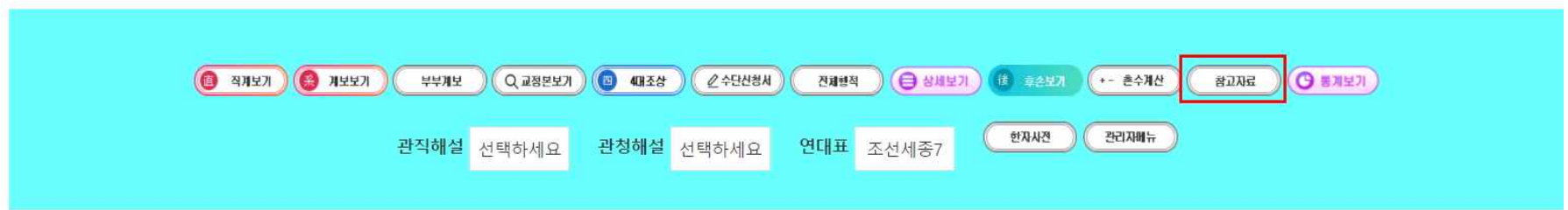

검색에서 '참고자료' 클릭

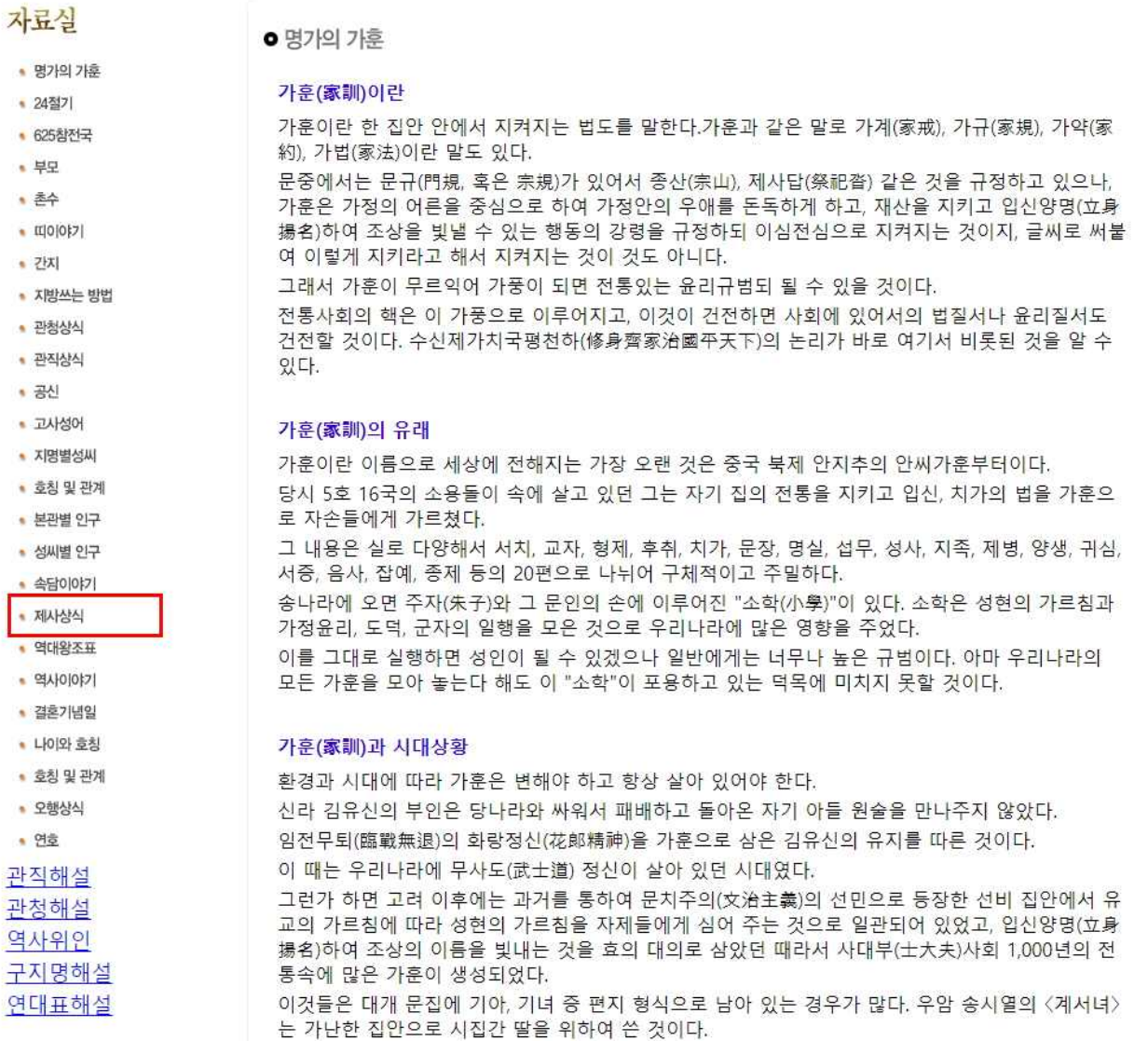

참고자료에서 '제사상식' 클릭

## 전통(傳統) 제례(祭禮) 순서(順序)

### 1. 제사를 지내는 마음가짐(우암 송시열선생의 말씀)

제사는 정성으로 정결하며 조심함이 으뜸이니, 제수(祭熏)를 장만할 때에 걱정을 하지 말고, 일하는 사람을 꾸짖지 말고, 경박하게 웃지 말고, 말과 얼굴에 근심을 나타내지 말고, 없는 것을 구차하게 남에게 얻어서 하지 말며, 제물(祭 物)에 먼지가 들어가서는 안되며, 제수 음식을 먼저 먹지 말고, 어린아이가 보채도 주지 말고, 많이 장만하면 자연히 깨끗하지 못하니 쓸 만큼만 장만하고, 다음번 제사에 부족할 것 같으면 일년 동안 쓸 제수 들어갈 것을 생각하여, 다음 번 제사에 제수를 빠뜨리지 않도록 하여 많고 적음이 너무 차이가 나지 않도록 하라.

정성스럽게 머리 빗고 목욕하되 한 겨울이라도 반드시 해야하고, 기제사(忌祭祀)에 색깔 옷 입지 말고, 손톱 발톱을 깎고 정결하게 하면 귀신이 와서 잡수시고, 자손에게 복이 있는데, 그렇게 하지 않으면 도리어 재앙이 있는 것이다.

남의 제사에 참례하거나 아버지의 벗에게 드릴 제사 음식을 장만할 때에도, 모두 내 집의 제사같이 여기고 남에게 가 야 한다. 만일 그렇지 않으면 내 마음에 해롭고, 복이 덜어지는 것이니, 부디 조심하여야 할 것이니라

#### 2. 제사의 의의

기일(忌日)은 부모님이 돌아가신 날을 슬퍼하는 날이다. 자식된 자는 평생 이 날을 슬퍼하며 지낸다. 하늘처럼 넓고 바다처럼 깊은 부모의 은혜를 다시 돌이켜 보고, 돌아가신 날을 슬퍼하며 다른 일은 생각하지 않아야 마땅하다. 기(忌) 란 꺼린다는 뜻이니 무슨 일이든 꺼리어 하지 않으며, 또한 휘일(諱日)이라고도 하는데 휘(諱)란 꺼리고 피한다는 뜻이 니, 오직 부모님이 돌아가신 날을 슬퍼하며 극진한 사모의 정을 다해야 할 것이다.

### 3. 제사의 대상

기일(忌日)을 당하는 신위만 제사를 받는다. 주자가례(朱子家禮)에 따르면 고비각설(考비各證)이라하여 내외분이라도 남자 조상과 여자 조상은 상을 따로 차린다. 그러나 정자(程子)의 제례에 따르면 두분을 같이 모셔 배향(配享)한다. 주 자는 원칙(原則)을 말한 것이요, 정자는 인정(人情)에 바탕을 둔 것이다. 오늘날에는 정자의 제례를 따라 두 분을 같이 합사(合祀)하는 경우가 많다.

또한 사대조(四大祖 : 부모, 조부모, 중조부모, 고조부모)까지 지내는 것이 보통이나, 오대봉사(五代奉祖 : 부모, 조부 모, 증조부모, 고조부모, 현조부모)라 하여 오대조상까지 제사를 지내는 곳도 있다.